#### **Initial Report**

Last Modified: 03/18/2013

 $\textbf{1.} \ \ \textbf{1.} \ \textbf{Do you currently use any bibliographic software? Choose all that apply.}$ 

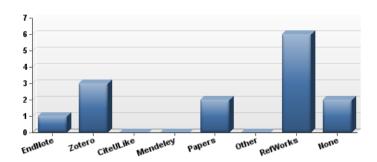

| #  | Answer    | Bar | Response | %    |
|----|-----------|-----|----------|------|
| 8  | EndNote   |     | 1        | 10 % |
| 9  | Zotero    |     | 3        | 30%  |
| 10 | CiteULike |     | 0        | 0%   |
| 11 | Mendeley  |     | 0        | 0%   |
| 12 | Papers    |     | 2        | 20%  |
| 13 | Other     |     | 0        | 0%   |
| 14 | RefWorks  |     | 6        | 60%  |
| 15 | None      |     | 2        | 20%  |

| Other |
|-------|
|-------|

| Statistic       | Value |
|-----------------|-------|
| Min Value       | 8     |
| Max Value       | 15    |
| Total Responses | 10    |

## $2. \ \ {\rm 3.\ Do\ you\ keep}$ a library of articles/PDFs either on your computer or in paper files? Choose one answer.

| # | Answer                                  | Bar | Response | %    |
|---|-----------------------------------------|-----|----------|------|
| 1 | Yes. paper and computer                 |     | 4        | 40%  |
| 2 | Yes, paper files                        |     | 0        | 0%   |
| 3 | Yes, computer files                     |     | 5        | 50%  |
| 4 | Yes, attached to bibliographic software |     | 1        | 10 % |
| 5 | No                                      |     | 0        | 0%   |
|   | Total                                   |     | 10       |      |

| Statistic          | Value |
|--------------------|-------|
| Min Value          | 1     |
| Max Value          | 4     |
| Mean               | 2.30  |
| Variance           | 1.34  |
| Standard Deviation | 1.16  |
| Total Responses    | 10    |

# $\label{eq:continuous} \textbf{3.} \ \ \textbf{4.} \ \ \textbf{What are the most important determinants for you in choosing} \\ \textbf{(bibliographic) software? Choose all that apply.}$

| # | Answer Bar                                                  | Response | %    |
|---|-------------------------------------------------------------|----------|------|
| 1 | Ease of use                                                 | 8        | 80%  |
| 2 | Ability to share citation or articles libraries with others | 5        | 50%  |
| 3 | The software my colleagues are using                        | 4        | 40%  |
| 4 | Ease of creating a citation library from my stored PDFs     | 4        | 40%  |
| 5 | Cost                                                        | 3        | 30%  |
| 6 | Access to assistance with the software                      | 3        | 30%  |
| 7 | Other                                                       | 0        | 0%   |
| 8 | It must have specific features, please type those in below  | 1        | 10 % |

| Other | It must have specific features, please type those in below                                  |  |
|-------|---------------------------------------------------------------------------------------------|--|
|       | Filter and sort a group of articles by various criteria, for example date, author, journal. |  |

| Statistic       | Value |
|-----------------|-------|
| Min Value       | 1     |
| Max Value       | 8     |
| Total Responses | 10    |

#### 4. 5. Where do you search for information? Select your top 3 or 4.

| #  | Answer                   | Bar | Response | %    |
|----|--------------------------|-----|----------|------|
| 1  | PubMed                   |     | 10       | 100% |
| 2  | Google                   |     | 7        | 70%  |
| 3  | Google Scholar           |     | 8        | 80%  |
| 4  | Scirus                   |     | 0        | 0%   |
| 5  | CINAHL                   |     | 0        | 0%   |
| 6  | Wikipedia                |     | 4        | 40%  |
| 7  | Sociological Abstracts   |     | 0        | 0%   |
| 8  | Psychlnfo                |     | 0        | 0%   |
| 9  | ERIC                     |     | 3        | 30%  |
| 10 | Other, please list below |     | 1        | 10 % |

#### Other, please list below

Web of Science

| Statistic       | Value |
|-----------------|-------|
| Min Value       | 1     |
| Max Value       | 10    |
| Total Responses | 10    |

### ${\bf 5.}~{\bf 6.}$ In a presentation about bibliographic software, what questions would you wish answered?

#### Text Response

why use it over just using the search box in my mac where I store all my PDFs (actually I store them on dropbox)

preferred software, how to get help with use

Being clinical faculty I have not published much so I could use a very basic introduction.

Suggestion for which program to use.

What software can sort stored references by various criteria?

| Statistic       | Value |
|-----------------|-------|
| Total Responses | 5     |

# $\bf 6.~$ 2. How would you rate your ability to use this software? Choose the answer that is closest to your situation.

| # | Answer                                                                               | Bar | Response | %   |
|---|--------------------------------------------------------------------------------------|-----|----------|-----|
| 1 | I can do everything with it that I need.                                             |     | 0        | 0%  |
| 2 | I use one but I don't use it well.                                                   |     | 5        | 50% |
| 3 | I can use it but am not satisfied with the program. It does not do what I want it to |     | 1        | 10% |
| 4 | I have one but I don't use it.                                                       |     | 2        | 20% |
| 5 | I never have used bibliographic software                                             |     | 2        | 20% |
|   | Total                                                                                |     | 10       |     |

| Statistic          | Value |
|--------------------|-------|
| Min Value          | 2     |
| Max Value          | 5     |
| Mean               | 3.10  |
| Variance           | 1.66  |
| Standard Deviation | 1.29  |
| Total Responses    | 10    |